| Jednostka prowadząca przedmiot                                                                                                    |         | Wydział Informatyki i Nauk o Żywności |                                                                                                    |                                                |
|----------------------------------------------------------------------------------------------------|---------|---------------------------------------|----------------------------------------------------------------------------------------------------|------------------------------------------------|
| Nazwa przedmiotu                                                                                                    |         |                                       | <b>ECTS</b>                                                                                                    | Kod przedmiotu                                 |
| Wstęp do sieci komputerowych                                                                                                    |         |                                       | 4                                                                                                    | <b>AIRIS4-AP-WdSK</b><br><b>AIRIN4-AP-WdSK</b> |
| Kierunek studiów                                                                                                    |         |                                       | Poziom kształcenia                                                                                                    | Rok akademicki                                 |
| Automatyka i Robotyka                                                                                                    |         | I stopień                             |                                                                                                    | 2018/2019                                      |
| Specjalność studiów: Automatyzacja procesów                                                                                                    |         |                                       |                                                                                                    |                                                |
| Profil studiów: praktyczny                                                                                                    |         |                                       |                                                                                                    |                                                |
| rok studiów                                                                                                    | semestr |                                       | Forma studiów                                                                                                    | Język przedmiotu                               |
| $\mathbf{I}$                                                                                                    | IV      |                                       | Stacjonarne/Niestacjonarne                                                                                                    | polski                                         |
| Forma zajęć: Wykłady i Pracownia specjalistyczna                                                                                                    |         |                                       |                                                                                                    |                                                |
| Imię, nazwisko i stopień naukowy koordynatora przedmiotu <sup>1:</sup> dr inż. Grzegorz Rubin                                                         |         |                                       |                                                                                                    |                                                |
| Imiona, nazwiska, stopnie naukowe członków zespołu dydaktycznego <sup>2</sup> : dr inż. Grzegorz Rubin                                                |         |                                       |                                                                                                    |                                                |
| Studia stacjonarne                                                                                                    |         |                                       | Studia niestacjonarne                                                                                                    |                                                |
| dr inż. Grzegorz Rubin                                                                                                    |         |                                       | mgr inż. Leszek Laskowski                                                                                                    |                                                |
| Wymagania wstępne <sup>:</sup> Wprowadzenie do informatyki.<br>Metody dydaktyczne oraz ogólna forma zaliczenia przedmiotu:                            |         |                                       |                                                                                                    |                                                |
| Wykład <sup>3</sup> : wykład z prezentacją multimedialną, dyskusja                                                                                    |         |                                       |                                                                                                    |                                                |
| Laboratorium: rozwiązywanie zadań, analiza problemu, komputerowa symulacja, rozwiązywanie przykładów<br>praktycznych.                                 |         |                                       |                                                                                                    |                                                |
| Udział oceny z danej formy zajęć w ocenie końcowej z przedmiotu:<br>Wykład: 25%<br>Laboratorium: 75%                                                  |         |                                       |                                                                                                    |                                                |
| Formy zaliczenia przedmiotu <sup>4</sup> :<br>Wykład: Ocena z egzaminu w formie elektronicznej.<br>Laboratorium: zaliczenie składa się z:<br>1.<br>2. |         |                                       | Testów cząstkowych z teorii każdego rozdziału, za które student otrzymuje punkty od 0 do 100 plus wykonania<br>zadań laboratoryjnych na zasadzie zaliczone/nie zaliczone (0/100 pkt) - 50% wagi oceny końcowej<br>Zaliczenia praktycznego końcowego lab – (0 do 100 pkt) - 25% wagi końcowej oceny |                                                |

<sup>&</sup>lt;sup>1</sup> Osoba nadzorująca zakres merytoryczny przedmiotu.<br><sup>2</sup> Osoby prowadzące dany przedmiot z podziałem na str

 $\overline{a}$ 

<sup>&</sup>lt;sup>2</sup> Osoby prowadzące dany przedmiot z podziałem na studia stacjonarne i niestacjonarne.

Wykład, np.: tradycyjny**/**z prezentacją multimedialną/ problemowy/konwersatoryjny/ z elementami aktywizacji studentów/ Ćwiczenia, np. : studia przypadków/ gry symulacyjne/ praca indywidualna/ praca w zespołach zadaniowych/ analiza tekstów z dyskusją/ projekty praktyczne/ rozwiązywanie zadań

<sup>4</sup> Ocena ogólna obejmująca: część wykładową(…. %) oraz część ćwiczeniową (….%). Formy zaliczenia: Wykład, np.:

<sup>-</sup> egzamin (zaliczenie) pisemny: testowy / z pytaniami (zadaniami) otwartymi / dłuższa wypowiedź pisemna (rozwiązywanie problemu), praca projektowa, esej

<sup>-</sup> egzamin (zaliczenie) ustne

Ćwiczenia, np.:

<sup>-</sup> kolokwium,

<sup>-</sup> wykonanie pracy zaliczeniowej: przygotowanie projektu lub prezentacji / przeprowadzenie badań i prezentacja ich wyników (pisemna / ustna / przedstawiana podczas zajęć) / wykonanie (określonej) pracy praktycznej,

<sup>-</sup> aktywność na zajęciach

3. Egzaminu końcowego z wykładu - online (0 do 100 pkt) - 25% wagi końcowej oceny

**Uwagi:** *Warunkiem zaliczenia przedmiotu jest uzyskanie z każdego z trzech sposobów zaliczania punktowego minimum 56 punktów. Student, który pomimo uzyskania całkowitej liczby punktów wymaganej na zaliczenie nie zaliczył wszystkich poszczególnych etapów nie uzyskuje zaliczenia* 

Do egzaminu zerowego mogą przystąpić studenci, którzy uzyskali zaliczenie z Pracowni specjalistycznej średnią min. 80%

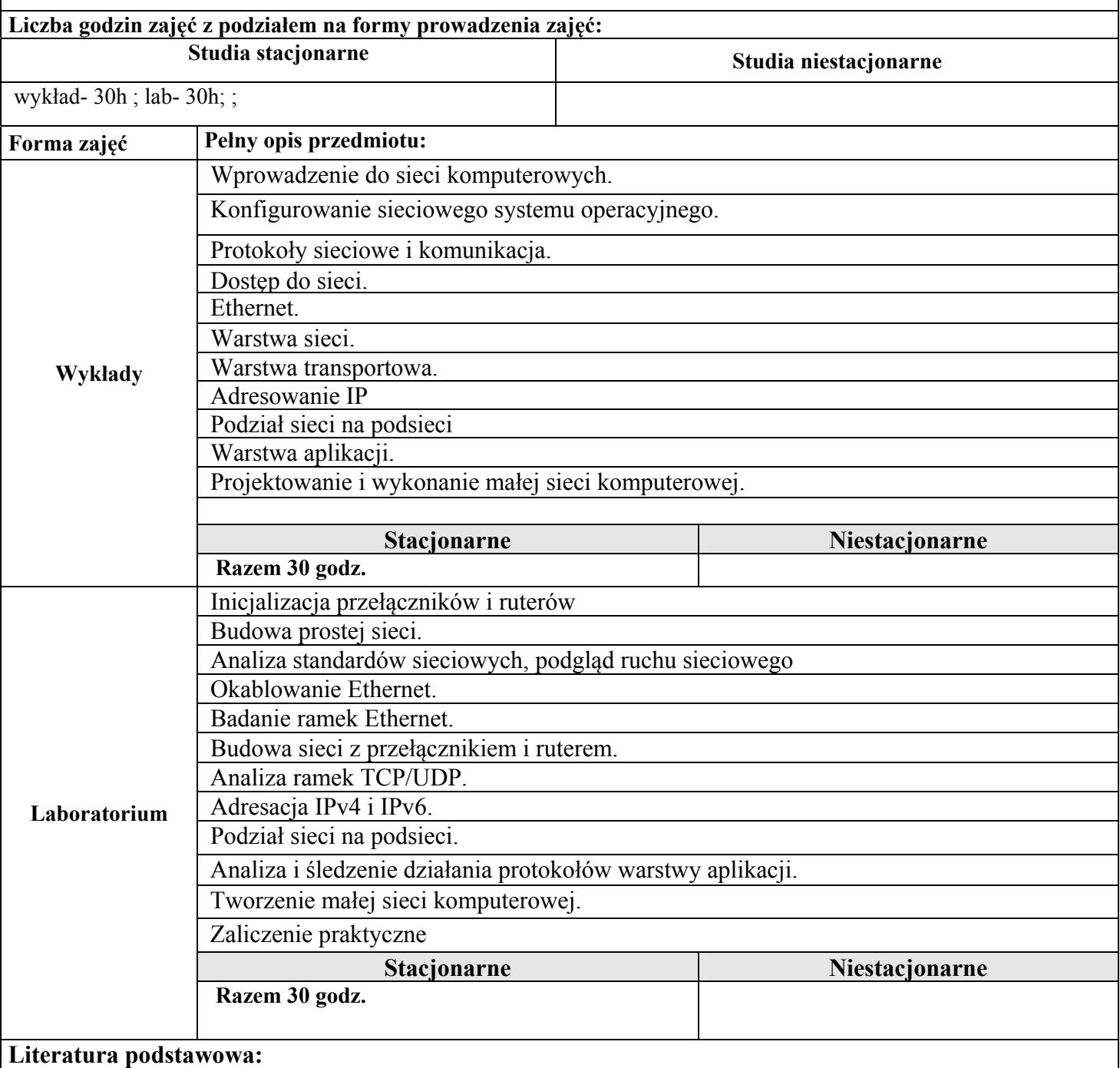

1. Elektroniczny podręcznik studenta http://cisco.netacad.net

2. Mark A. Dye, Rick McDonald, Antoon "Tony" W. Rufi, Akademia sieci Cisco. CCNA Exploration. Semestr 1 PWN,

## **Literatura uzupełniająca:**

1. D.E.Comer, Sieci komputerowe TCP/IP tom1, WNT, 1997.

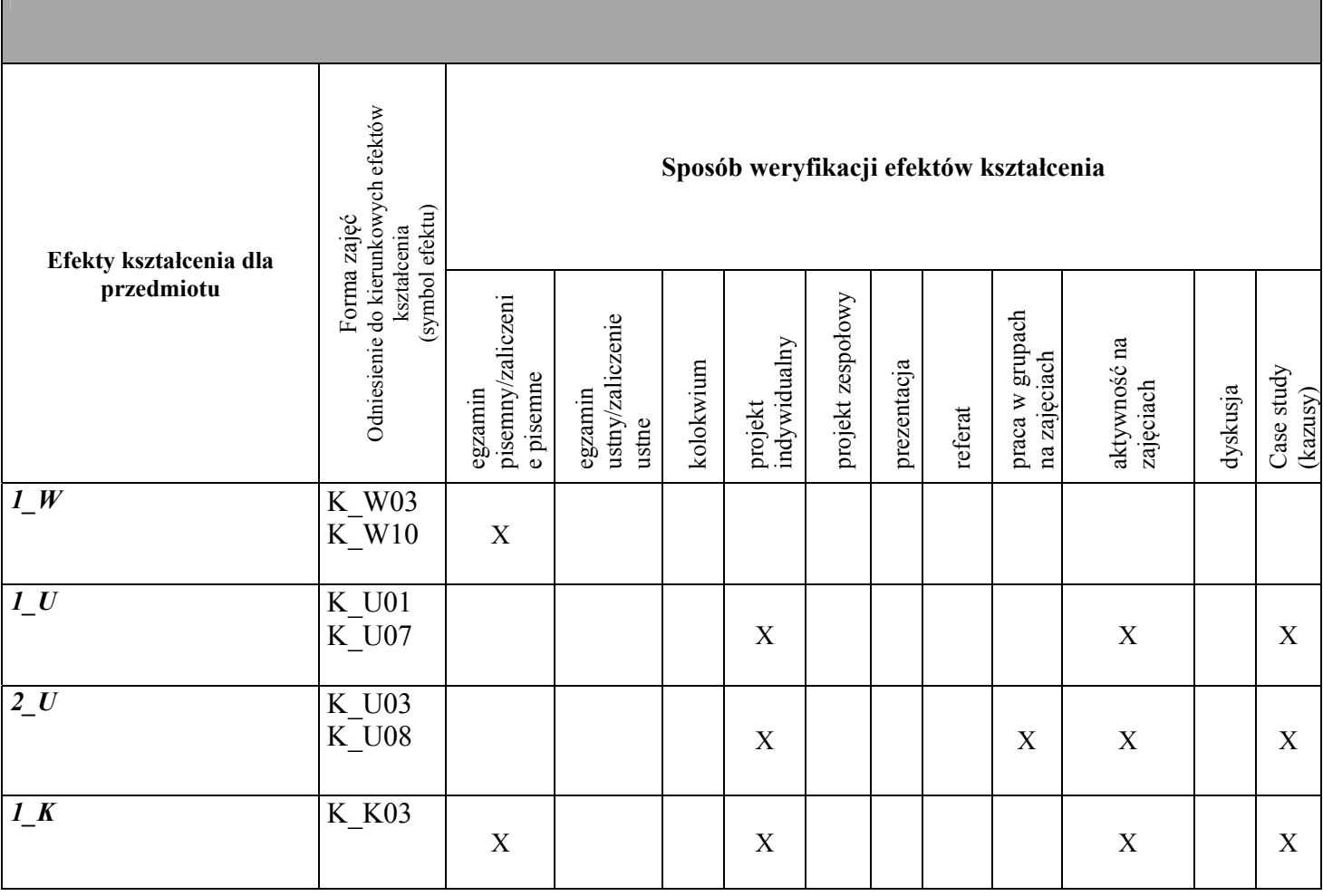

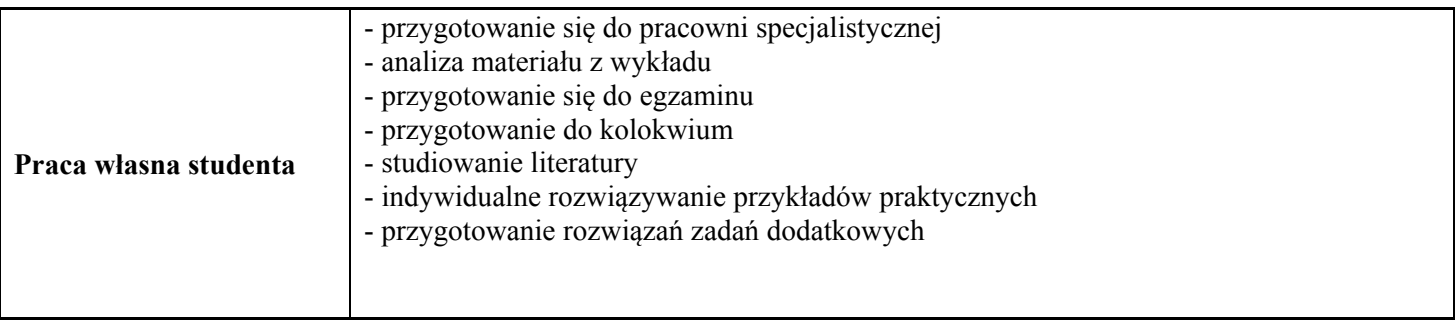

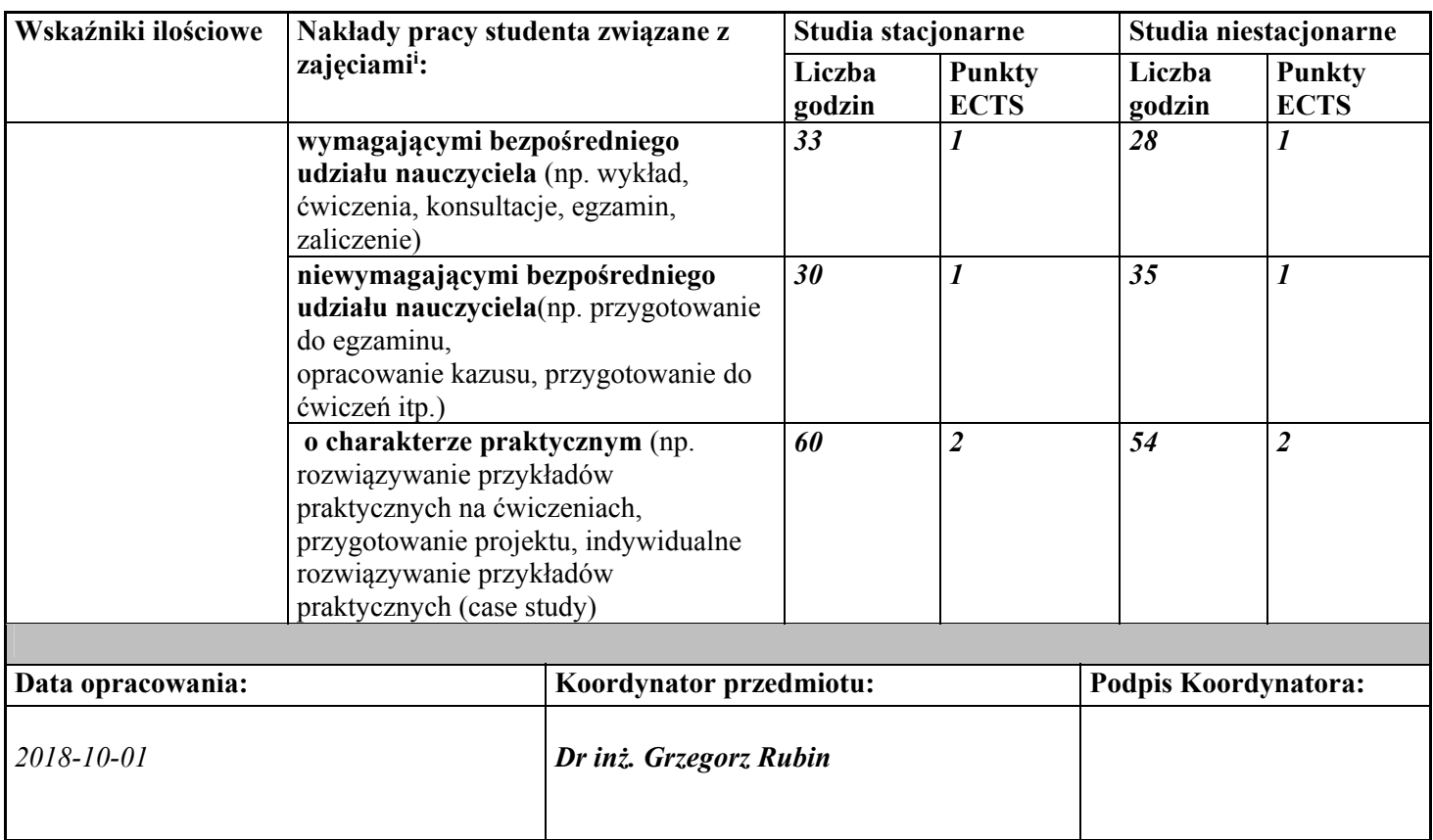

 <sup>i</sup> Zajęcia wymagające bezpośredniego udziału nauczyciela są to tzw. godziny kontaktowe (również nieujęte w rozkładzie zajęć, np. *konsultacje, zaliczenia/egzaminy). Suma punktów ECTS obu nakładów może być większa od ogólnej liczby punktów ECTS przypisanej temu przedmiotowi.*